## **Les Microcontroleurs**

Microcontrolleurs : ordinateurs sur unepuce spécialement conçus pour:

 Lire des données sensorielles (boutons, capteurs...) Traiter ces données ou informations Controler des dispositifs de sortie tels que des lumières, afficheurs, moteurs, haut parleurs...

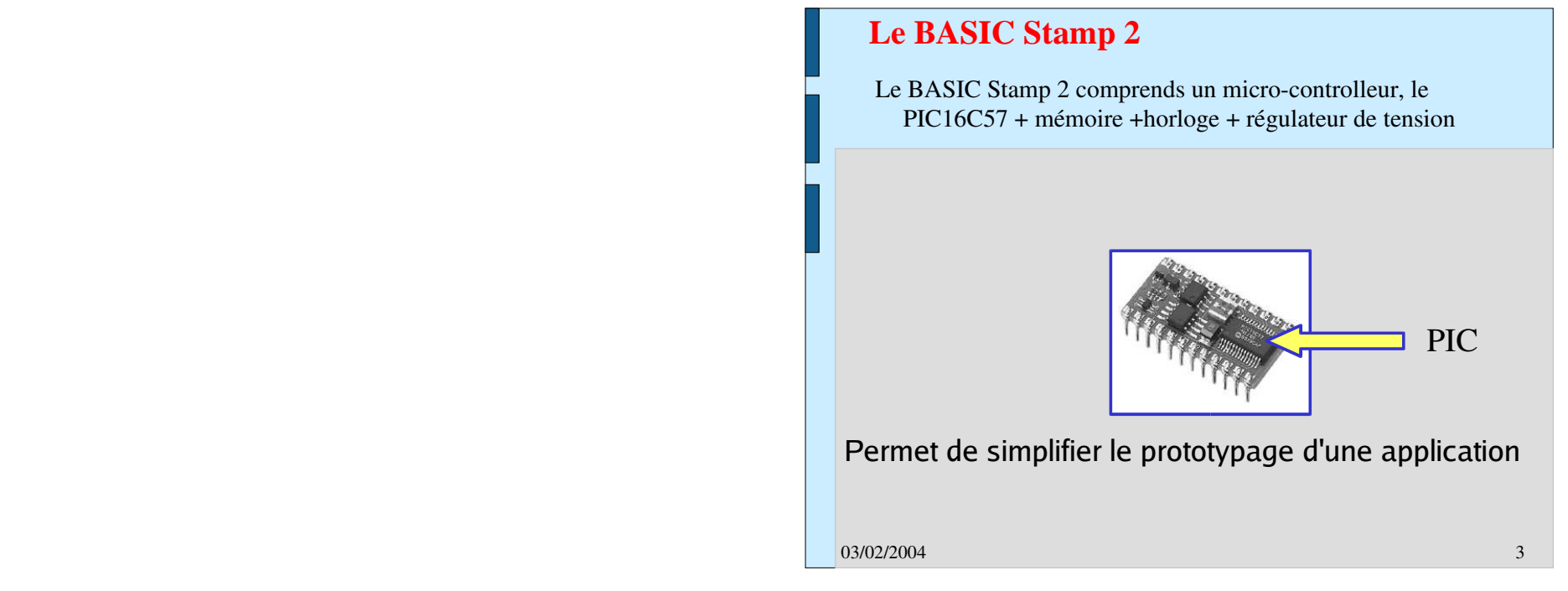

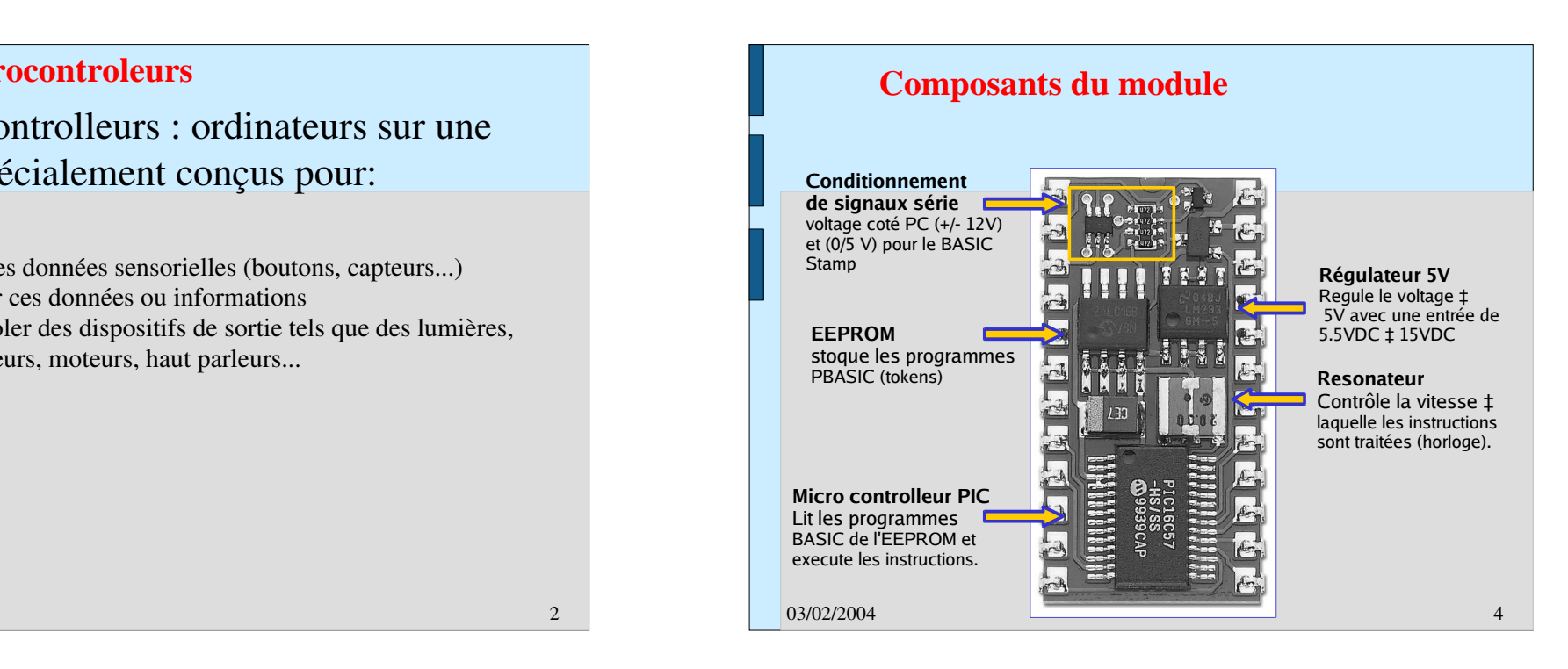

03/02/2004

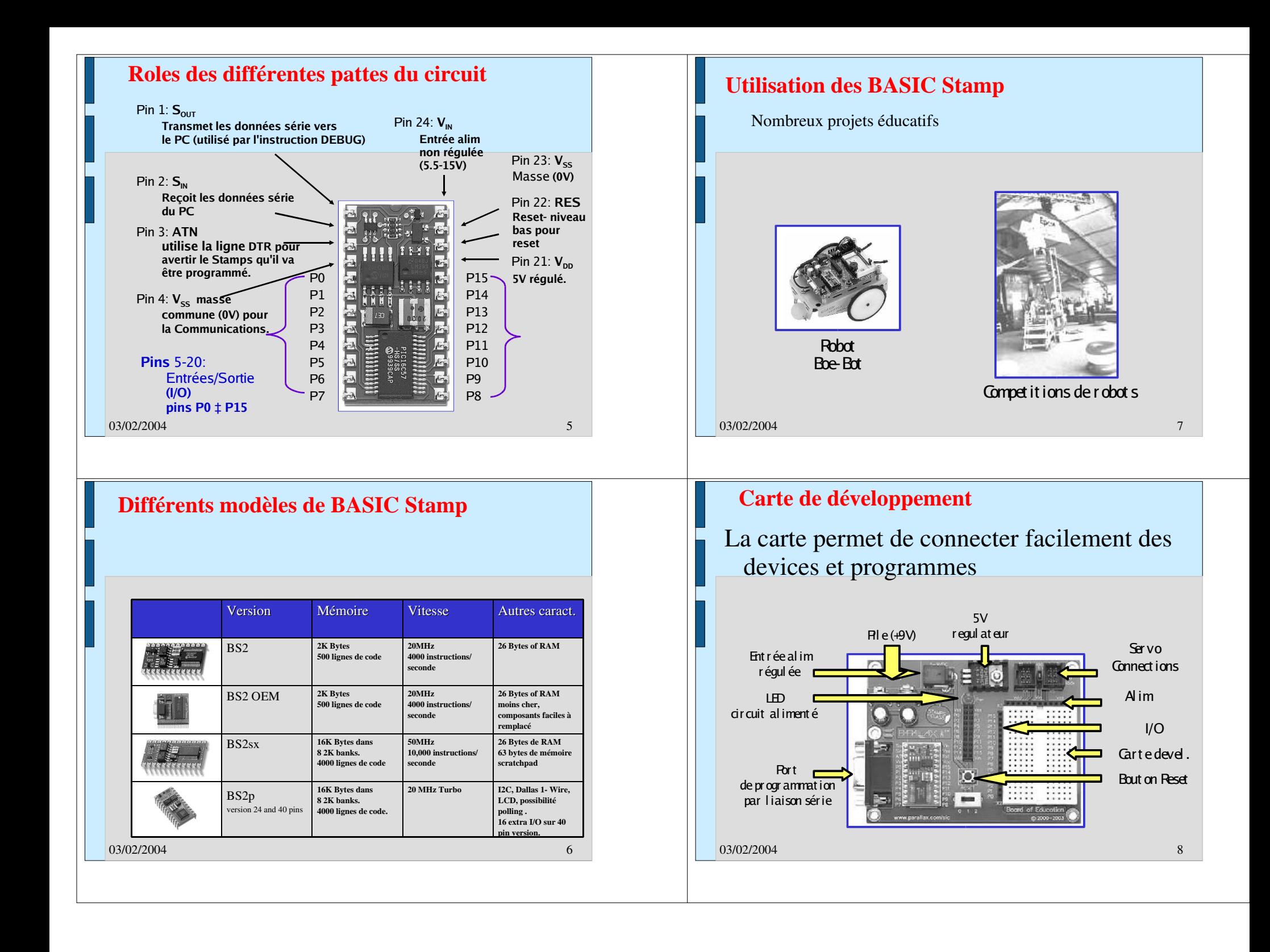

## **InstallationTP : Observations et Installation** 1.Inserer le BASIC Stamp si nécessaire. Observations :  $2<sup>2</sup>$  Connecter le cable série. Identifier les différents éléments qui composen<sup>t</sup> votre robot. 1.3. Connecter la carte ç une alim de 6 à 9VDC. Observer entre autres le BasicStamp, ses composants et la carte oude développement (Attention : Ne pas toucher les composants!!) 4. Utiliser une pile Installation : 1. Relier le robot au PC par un cable série (cf. diapo suivante 10). 2. La configuration de la liaison série est réalisée à l'aide de la commande minicom sur le PC. En suivant les instructions de votre encadrant, exécuter cette commande et configurer la liaison avec les paramètres suivants : 9600 Bds (débit), 8 bits, pas de parité, 1bit de stop. 3. Alimenter la carte de développement (cf. diapo 11). 03/02/200403/02/2004essa se esse establece en la construction de la construction de la construction de la construction de la const<br>Descripción de la construction de la construction de la construction de la construction de la construction de  $4$ **Connection à un PCPremier programme** Utiliser un simple éditeur de texte Connecter le cable série à votre PC ou portable. **Le cable est typiquement connecté à un port série DB 9 COM.** What's a Microcontroller - FirstProgram.bs2 BASIC Stamp sends message to Debug Terminal.  $\{5PBASTC 2.5\}$ ' {\$STAMP BS2} DEBUG "Hello, it's me, your BASIC Stamp!" END Un cabl enul l -modemne peut pas être utilisé **Utiliser un adaptateur USB-vers-série si nécessaire.**La commande **DEBUG** est utilisée pour envoyer des données série du BASIC Stamp vers le PC pour affichage.**Adaptateur de DB 25 vers DB 9 si nécessaire**03/02/200403/02/2004  $\frac{4}{10}$  $\frac{1}{2}$

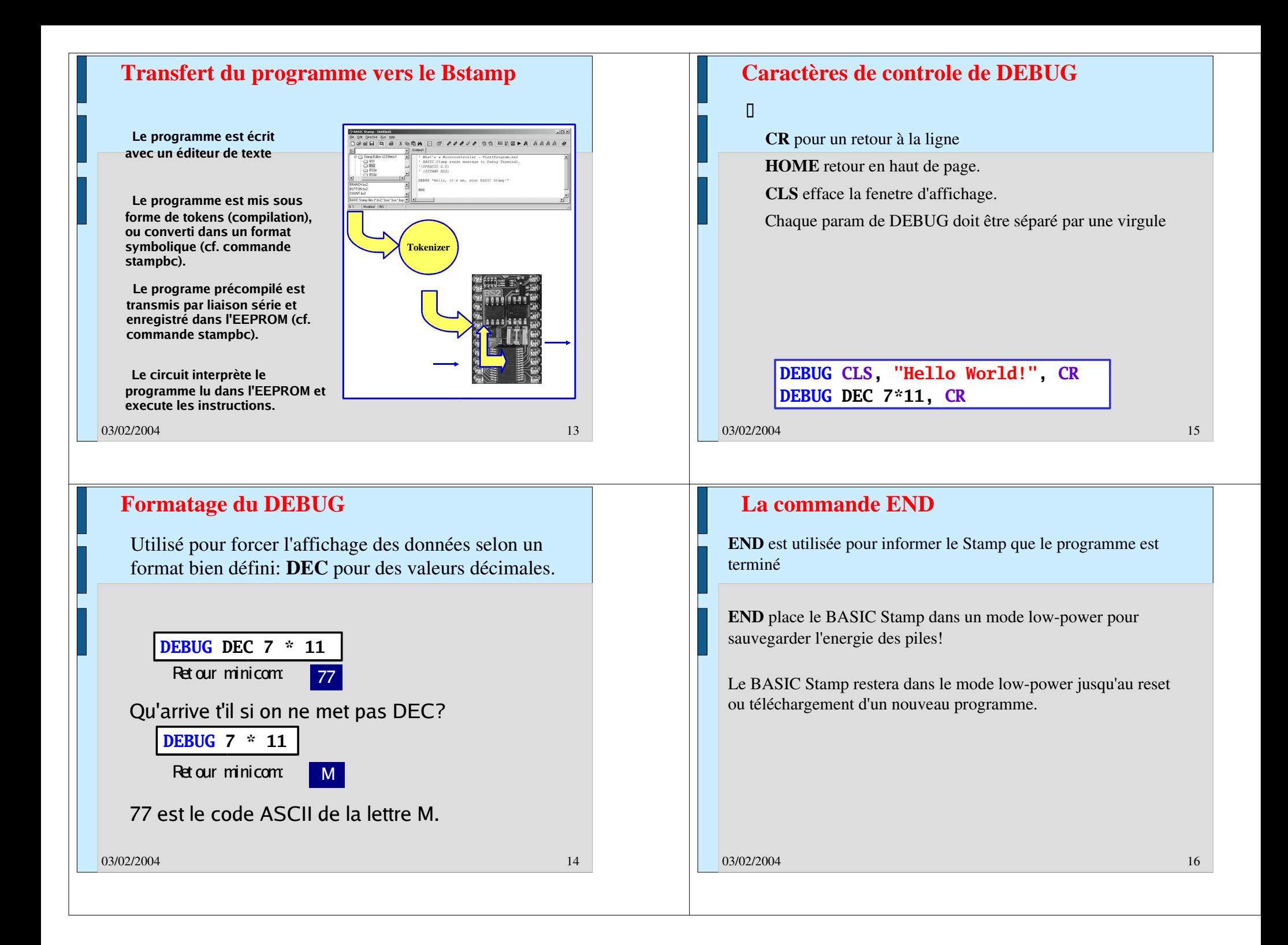